# **□pingpong**

#### $\Box$ pingpong

# $\times$   $\times$

# $\pmb{\times}$

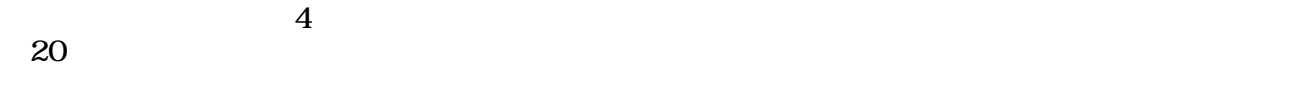

#### $\frac{1}{2}$  $\infty$  20  $\infty$ 550 -200 200  $-200 - 220$  かめた!90 左回り。 440 -210 -230<br>120 -190 -21  $-190 - 210$

# **パドル かす(ステップ2)**

 $\mathbf 2$  $50$ 

# $\pmb{\times}$

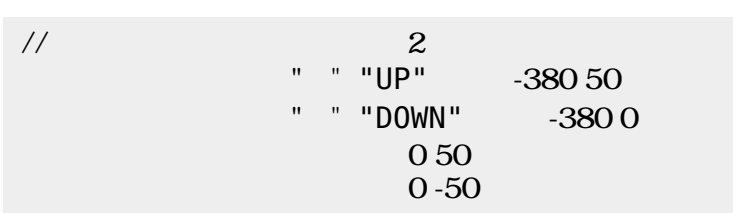

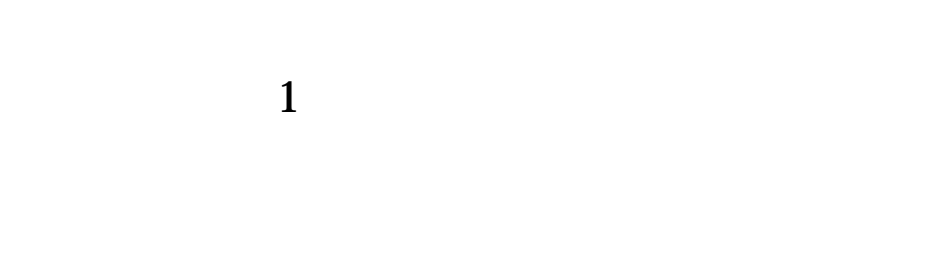

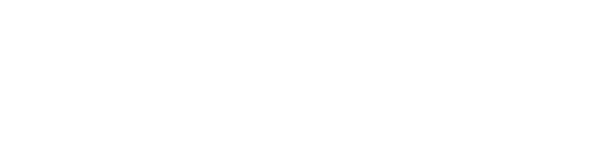

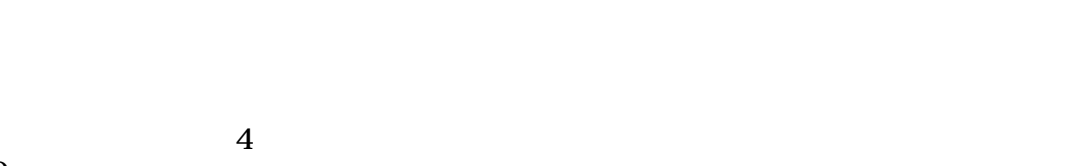

ネットワーク機能 って、教室 だちとゲームをするプログラム ってみよう。題材は、**ch**

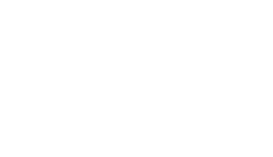

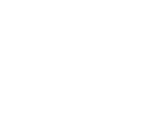

## **2 3**

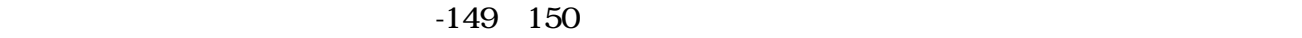

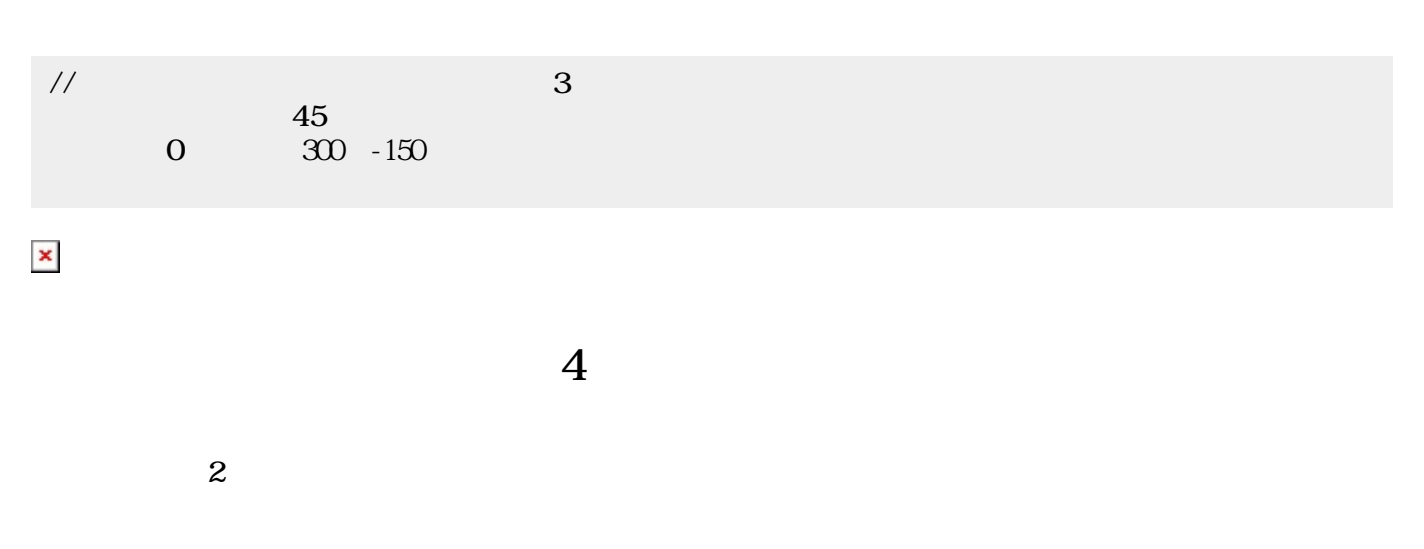

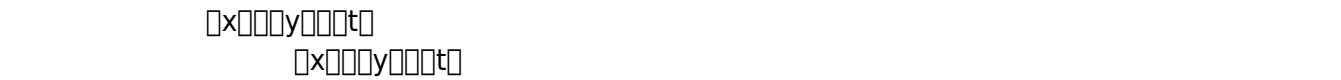

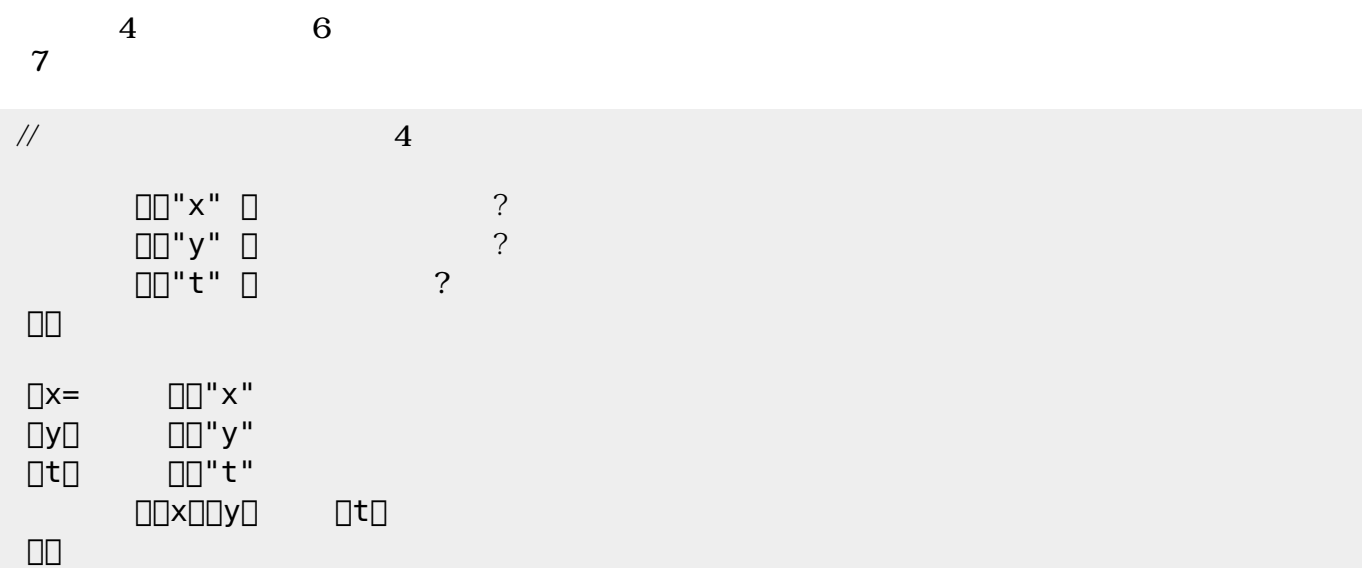

 $\overline{\phantom{a}}$ 

 $5$ 

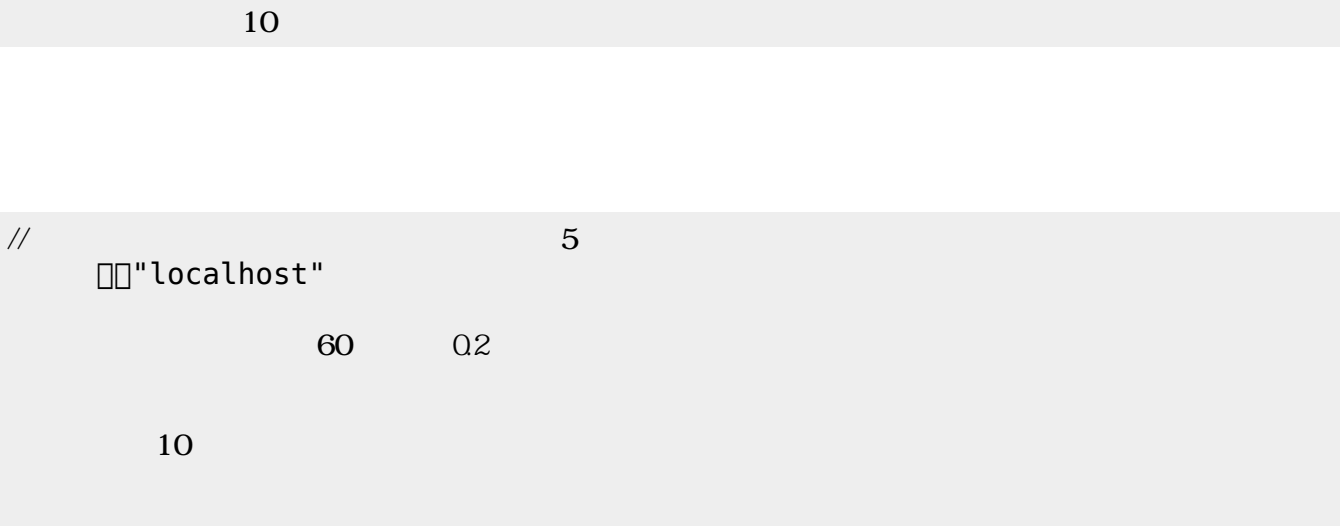

 $\mathbf 1$ 

# **ゲーム 勝敗 判定する(ステップ6)**

### する。この部分 ピンポンゲーム じであるため、 しくは**ch\_pingpong** を参照されたい。

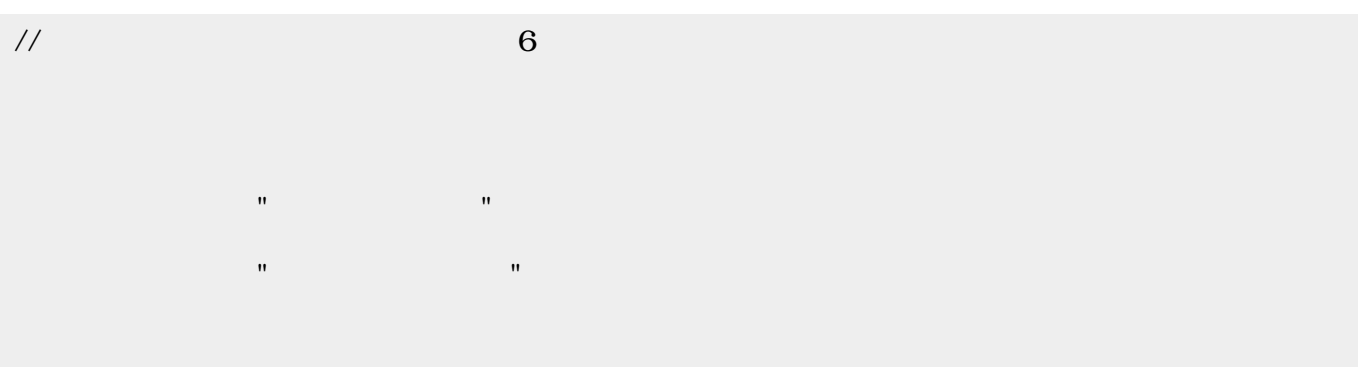

#### $1 \t 6$

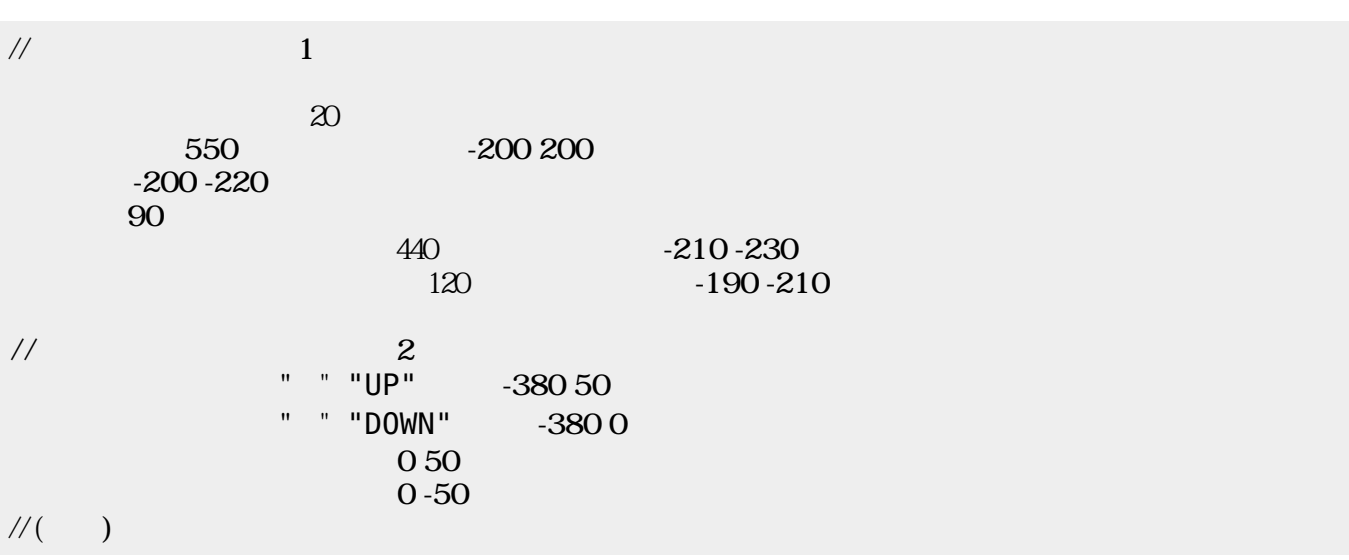

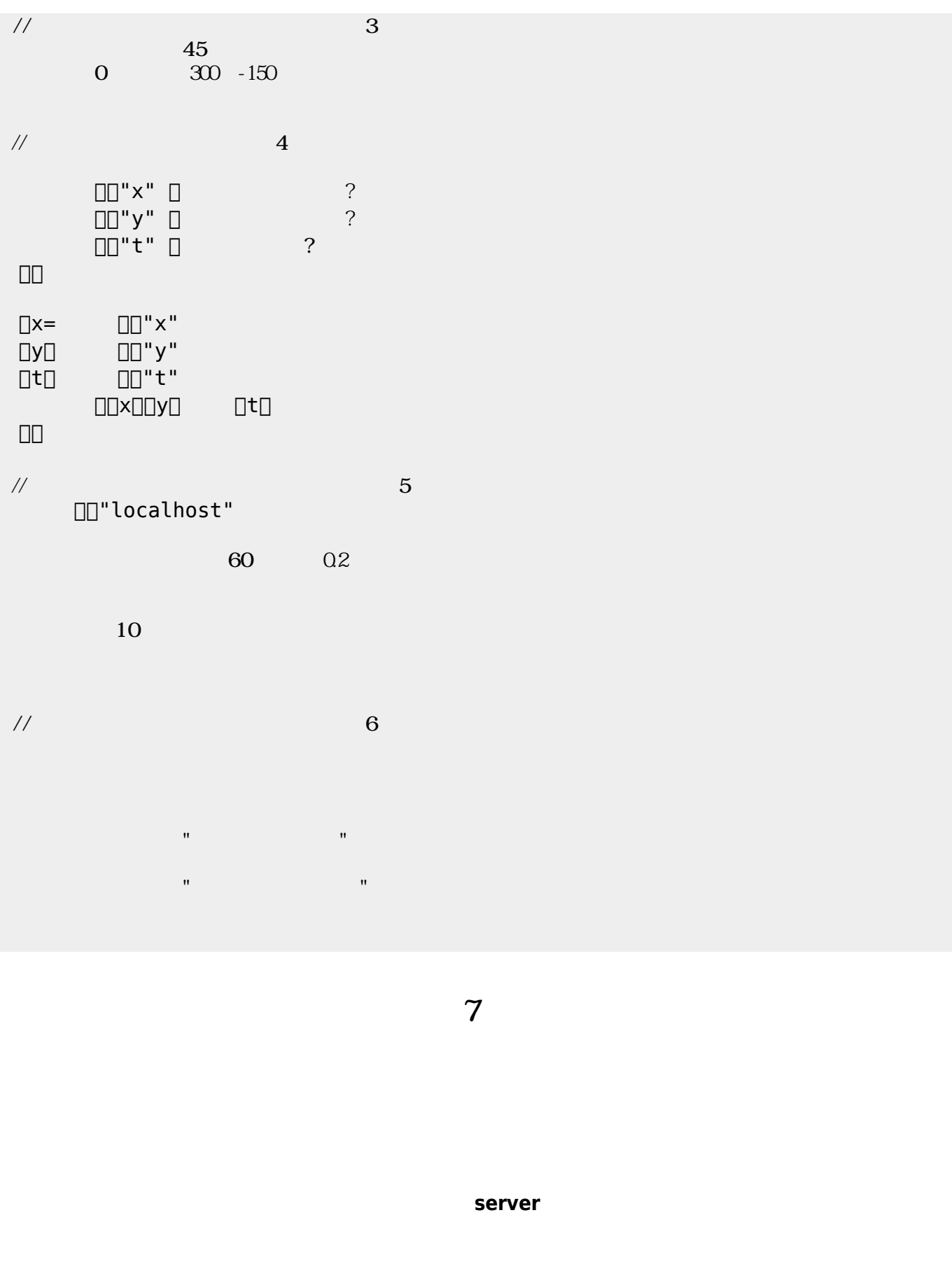

 $\mathsf{IP}$ 

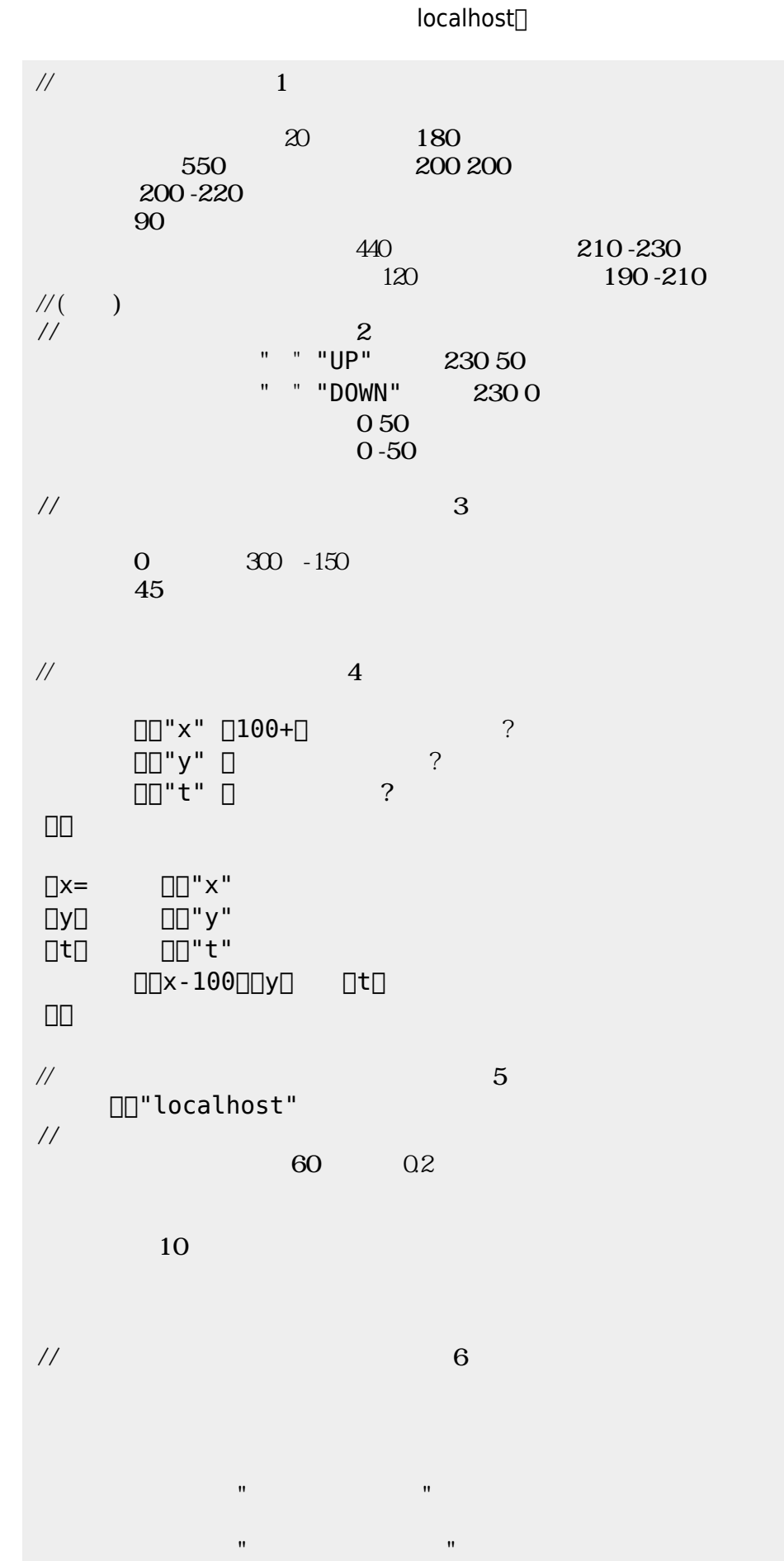

#### From: <https://dolittle.eplang.jp/>-

Permanent link: **[https://dolittle.eplang.jp/ch\\_nw\\_pingpong?rev=1514997185](https://dolittle.eplang.jp/ch_nw_pingpong?rev=1514997185)**

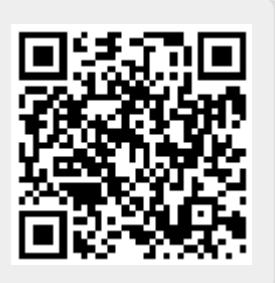

Last update: **2018/01/04 01:33**